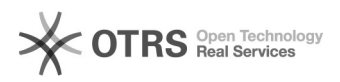

## Versand- und Zahlart beim Bestellimport konfigurieren

02.05.2024 21:10:05

## **FAQ-Artikel-Ausdruck**

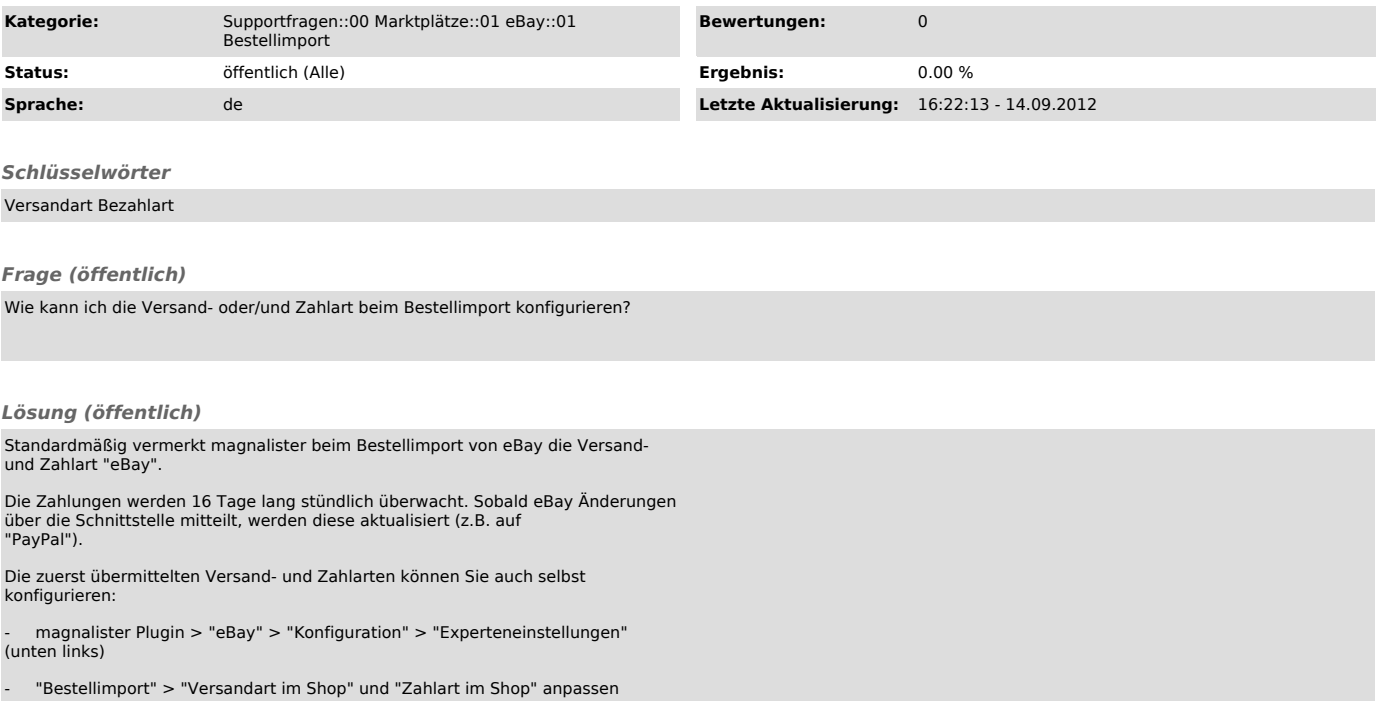